# **Bitdefender** Everything we know about GoldenEye

An attack against Ukraine's critical infrastructure disguised as ransomware

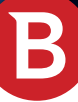

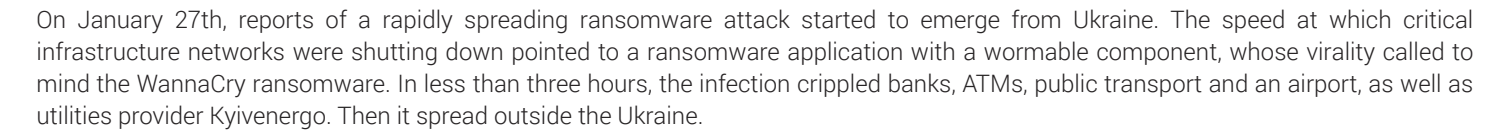

As multiple critical infrastructure networks reported major blackouts, Bitdefender started an internal investigation over the isolated malware samples to trace the attack's origin and better understand what it targeted, and how. The following report is based on our internal telemetry and reflects what we know as of the moment of writing.

## Initial context and delivery

Our initial assessment reveals the threat is similar to a variant of the GoldenEye ransomware, a strain that naturally evolved from the first commercial bootloader encryptor, Petya. This threat comes in the form of a DLL executed via the rundll32.exe process as part of a largely complex scheme involving a supply chain compromise.

A look inside our telemetry revealed multiple Bitdefender products sending over threat intelligence about blocked instances of GoldenEye during the first wave of attacks. In all such circumstances, the process execution flow shows **explorer.exe** spawning **ezvit.exe** – the main executable of a Ukrainian accounting and invoicing software utility called MeDoc - which in turn executes **rundll32.exe** with the ransomware's DLL as parameter.

Bitdefender research supports the theory that a bad update of the MeDoc accounting app also supplied the malicious DLL payload and was used to trigger the initial infections inside company networks. The infection then spread from the machines running the accounting software to the other computers in the network via a number of lateral movement techniques.

# A technical dive into the sample

The isolated sample identified with a SHA1 of **34f917aaba5684fbe56d3c57d48ef2a1aa7cf06d** is a DLL file with an EntryPoint that doesn't reveal any malicious actions. This DLL has no exports by name, only an ordinal which seems to be the actual EntryPoint:

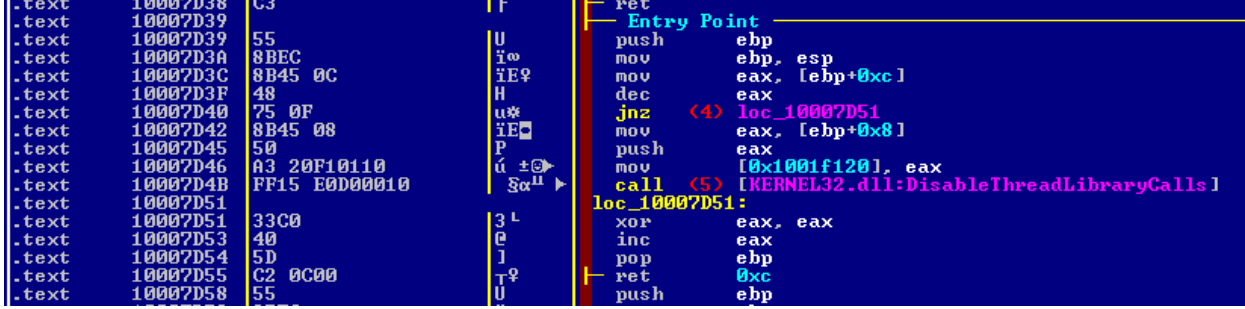

*Figure 1: Asssembler view of the DLL's entry point section*

When executed, the malware starts checking the privilege level the current logged in user has on the computer, particularly seeking the SeDebugPrivilege permission, which is required to debug and adjust the memory of a process owned by another account.

Depending on whether the malware has SeDebugPrivilege access, it performs file encryption or something that looks to be irreversible disk damage. The encryption process is also fingerprinting running processes on the machine by comparing hashes. A routine inside the code looks for several processes associated with antimalware products, as shown in the Layer 2 encryption chapter below..

# Layer 1 encryption – holding files at ransom

The first layer of encryption targets specific file formats on storage devices connected to the victim computer. The malware looks for the following file formats to be encrypted. The file extensions colored in red show disk image files or virtual env files:

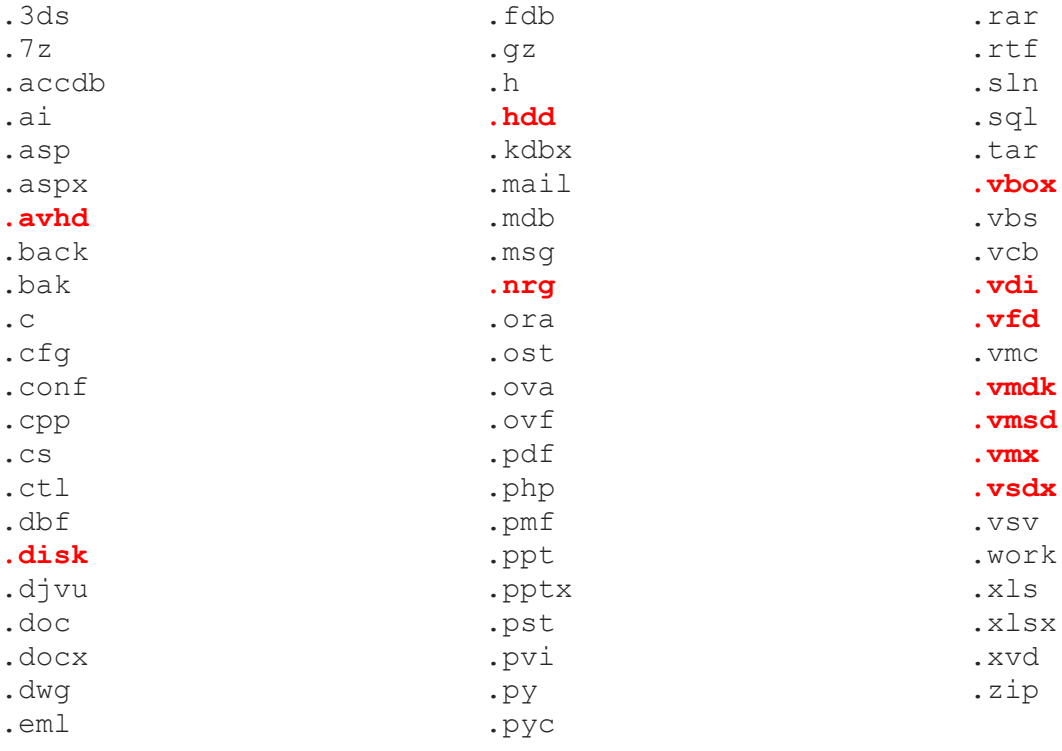

The encryption routine uses an embedded RSA public key formatted as a base64 string. It is used to encrypt particular AES128 keys randomly generated for file encryption. At the end of each file, the malware appends the AES128 key encrypted with the RSA key.

```
while (v17);
  if ( (WCHAR *)v15 != &FindFileData.cFileName[(signed int)(v16 - (char *)&FindFileData.cFileName[1]) >> 1] )
  K
    wsprintfW(&u22, L"%ws.", u15);
    if ( StrStrIW(<br>L".3ds.7z.accdb.ai.asp.aspx.avhd.back.bak.c.cfg.conf.cpp.cs.ctl.dbf.disk.djvu.doc.docx.dwg.eml.fdb.<br>&v22) )
             8022) )
       EncryptFile((DWORD)&dwNumberOfBytesToMap, a3);
  3
١
élse
₹
 if ( !StrStrIW(L"C:\\Windows;", &dwNumberOfBytesToMap) )<br>RecursiveEncrypt(&dwNumberOfBytesToMap, a2 - 1, a3);
Ï
```
*Figure 2: Encryption started from recursive scan*

```
handle = CreateFileMappingW(_handle1, 0, 4u, 0, max_size_1MB, 0);<br>handle = handle:
if (handle)\overline{\mathbf{A}}file_buffer = MapViewOfFile(handle, 6u, 0, 0, dwNumberOfBytesToMap);
   if (File_buffer)
   \langleif ( CryptEncrypt(crypt_info->local_key, 0, Final, 0, (BYTE *)file_buffer, &dwNumberOfBytesToMap, max_size_1MB) )<br>FlushViewOfFile(file_buffer, dwNumberOfBytesToMap);<br>UnmapViewOfFile(file_buffer);
   CloseHandle( handle);
}<br>file_handle = (void *)CloseHandle(_handle2);
```
# Layer 2 encryption – compromising the MBR and MFT Structures

If the malware has SeDebugPrivilege permission, it starts the disk encryption by overwriting the master boot loader with a custom boot manager nearly identical to the one found in older versions of the GoldenEye ransomware.

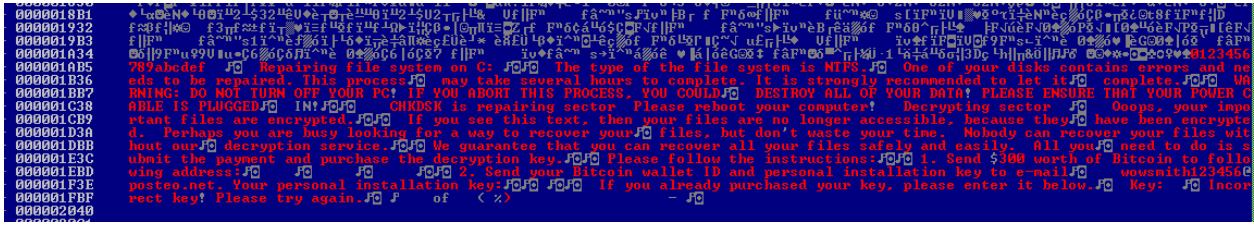

*Figure 4: 16-bit code running at reboot*

This specific boot manager code looks like a manually patched version of GoldenEye, rather than a new build from modified source code. The image below shows a function call patched with NOPs, while its body is still there. The patching process suppresses an additional call to get\_key\_pressed, that used to verify the validity of the decryption key as the user typed it in for the original version of Petya.

| FileAddr             | <b>Opcodes</b>             | Text                                           | Disasm                            |                                         |                    |
|----------------------|----------------------------|------------------------------------------------|-----------------------------------|-----------------------------------------|--------------------|
| 0000047D             | <b>5B</b>                  | П                                              | pop                               | bx                                      |                    |
| 0000047E             | <b>8D86 5DFE</b>           | ia 11                                          | lea                               | $[$ bp-Øx1a3 $]$<br>ax.                 |                    |
| 00000482             | 50                         | P                                              | push                              | ax                                      |                    |
| 00000483             | 3E04<br>E8.                | ত>∙                                            | (1)<br>call                       | $sub_8C4$                               |                    |
| 00000486             |                            | п                                              | pop                               | bx                                      |                    |
| 00000487             | $\frac{5B}{68}$<br>6 C 9 F | h1f<br>koo                                     | push                              | Øx9f6c                                  |                    |
| 00000480             | <b>C4 04</b>               |                                                |                                   |                                         |                    |
| 00000481             | <b>5B</b>                  |                                                | pop                               | bx                                      |                    |
| 0000048              | 90                         | 一个时间                                           | nop                               |                                         |                    |
| 00000481             | 90                         |                                                | nop                               |                                         |                    |
| 00000491             | 190                        |                                                | nop                               |                                         |                    |
| 00000491             | <b>DOI</b><br>71 T F       |                                                | pusn                              | <b>UXZE CL</b>                          |                    |
| 00000494             | 4701<br>E8.                | uu<br>≬C©                                      | call<br>(3)                       | sub_5DE                                 |                    |
| 00000497             | 5B                         | п                                              | pop                               | bx                                      |                    |
| 00000498             | 8B76 04                    | <b>Rue</b>                                     | mov                               | $si.$ [ $bp+0x4$ ]                      |                    |
| 0000049B             |                            |                                                | $loc_49B:$                        |                                         |                    |
| 0000049B             | <b>68 AE9F</b>             | hæfl                                           | push                              | 0x9fae                                  |                    |
| 0000049E             | E8 3D01                    | <b>b</b> =0                                    | call<br><b>(4)</b>                | sub_5DE                                 |                    |
| 000004A1             |                            |                                                | $loc_49F:$                        |                                         |                    |
| 000004A1             | 5B                         |                                                |                                   | bx                                      |                    |
| 000004A2             | C646 FF 00                 | L<br>  HP                                      | pop<br>mov                        | byte [bp-0x1]. 0x0                      |                    |
| 000004A6             |                            |                                                | $loc_4A6:$                        |                                         |                    |
| 000004A6             | <b>8B7E FF</b>             |                                                |                                   | $di.$ [ $bp-Qx11$ ]                     |                    |
| 000004A9             | <b>81E7 FF00</b>           | ï~<br>üτ                                       | MOV<br>and                        | di. Øxff                                |                    |
|                      |                            |                                                |                                   |                                         |                    |
|                      |                            |                                                |                                   |                                         |                    |
| 000004AD             | C643 B4 00                 | <b>IFC-I</b>                                   | mov                               | byte [bp+di-0x4c]. 0x0                  |                    |
|                      |                            |                                                |                                   |                                         |                    |
| tion:                |                            | Poz:00000419                                   |                                   | $C \rightarrow B: 04$<br><b>IV E804</b> | <b>D: FE03E804</b> |
|                      |                            | 004 <sub>%</sub>                               |                                   | $SG: -6140$<br> SG:4                    | $ SG - 33298428$   |
| }ENERI C ]=          |                            |                                                |                                   |                                         |                    |
| FileAddr             | <b>Opcodes</b>             | Text                                           | Disasm                            |                                         |                    |
| 0000047F             | œ                          | п                                              | pop                               | bx                                      |                    |
| 00000480             | <b>8D86 5DFE</b>           | Łш                                             | lea                               | $[bp-\thetax1a3]$<br>$ax_{r}$           |                    |
| 00000484             | БØ                         | п                                              | push                              | ax.                                     |                    |
| 00000485             | <b>E8 3E04</b>             |                                                | call                              | $(1)$ sub $8C6$                         |                    |
| 00000488             | ıп                         | ₽                                              |                                   | hv.                                     |                    |
| 00000489             | <b>68 16PF</b>             |                                                | pus h                             | 0x9f16                                  |                    |
| 0000048C             | 5101                       |                                                | ca11<br>(2)                       | $sub$ 5E0                               |                    |
| <b>0000048F</b>      | E8<br>- n                  | 髓                                              |                                   |                                         |                    |
| 00000490             | D904<br>E <sub>8</sub>     | $\overline{\Phi}$ <sup>1</sup> $\blacklozenge$ | ca11<br><b>CED</b>                | $sub_96C$                               |                    |
| 00000493             | <b>68 1CPF</b>             |                                                | push                              | Øx9f1c                                  |                    |
| 00000496             | E8 4701                    | 阳川<br>वस्त                                     | ca11                              | $(4)$ sub $5E0$                         |                    |
| 00000499             | IБ                         | П                                              | pop                               | bx                                      |                    |
| 0000049A             | <b>8B76 04</b>             | RT 2                                           | mou                               | $si.$ [ $bp+0x4$ ]                      |                    |
| 0000049D             |                            |                                                | $loc_49D:$                        |                                         |                    |
| 0000049D             | <b>68 5CPF</b>             |                                                | push                              | Øx9f5c                                  |                    |
| 000004A0             |                            | lM∄<br>lo=o                                    | call                              | $sub$ 5E0                               |                    |
| 000004A3<br>88888463 | E8 3D01<br><b>TERR</b>     | <b>TEL</b>                                     | $\langle 5 \rangle$<br>$loc_4A1:$ |                                         |                    |

*Figure 5: Comparison between the current version of GoldenEye (top) and the old version of GoldenEye (bottom)*

```
White Paper
```
Before initiating encryption, the malware takes a backup of the Master Boot Record, encrypts it with XOR 7 and writes this backup on sector 34, as follows:

```
qlobal result = result;
if ( result > = 0 )
₹
 result = WriteDiskSectors(0x20u, &Device file, &info sector):// Info sector
 qlobal result = result;
 if ( result > = 0 )
 К
   result = WriteDiskSectors(0x21u, &Device file, &key helper 07);// key helper sector
   global_result = result;
   if ( result > = 0 )
   ₹
      result = WriteDiskSectors(0x22u, &Device file, &MBR buffer);// MBR backup sector
      qoto LABEL 50;
   - 3
 ₹
ÿ
```
*Figure 5: Writing sectors 32,33,34*

Amid so much speculations as to whether the ransomware can decrypt the MBR if ransom is paid, it is important to say that a decryption routine for the MBR is inside the code.

## Kaspersky users get a free pass

*However, there is one exception to this rule: if the process list hashing function returns the presence of AVP.exe on the compromised machine, the malware switches to data destruction mode and overwrites the first 10 disk sectors with junk data.*

```
while ( 01 < 3 ):
 if ( ProcessNameHash == 0x2E214B44 )
  ₹
   process exist flags &= 0xFFFFFFF7u; // clears bit 3
  }
 else
  К
    if ( ProcessNameHash == 0x6403527E || ProcessNameHash == 0x651B3005 )
      process_exist_flags &= 0xFFFFFFFBu; // sets bit 3, clears bit 2
  ١
-3
while ( Process32NextW(hObject, &pe) );
if ( !(process exist & 8) || (result = InstallBootManager()) != 0 )
  result = <b>DanageDirive()</b>;return result;
```
*Figure 6: process probing and disk trashing routines*

This process has been inaccurately reported by the research community as potentially destructive to the data stored on the disk drive. This is wrong, as the first 10 sectors of the disk only hold the Master Boot Record and 9 other empty sectors. if AVP.exe (a process related to Kaspersky security solutions) is identified on the infected machine, the malware simply overwrites the MBR - a reversible operation that can be counteracted by booting from an installation medium, then issuing the FIXMBR command. As this command replaces the

#### White Paper

MBR with a valid one but does not fix the partition table (partition is still missing), victims have to use dedicated software to reference the partition in the partition table, then root FIXBOOT to recover the lost sector of the Windows Boot Manager.

MBR DAMAGED:

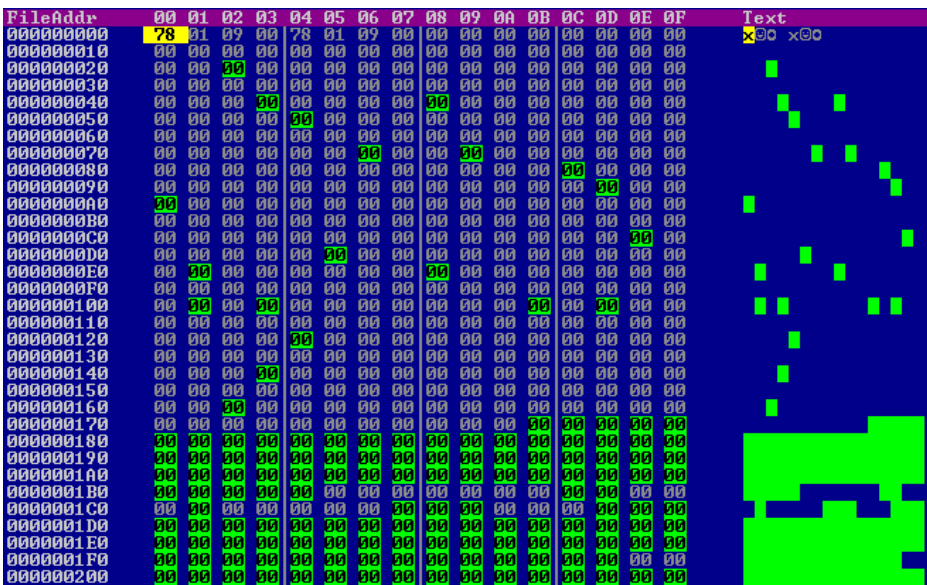

MBR OK (after running FIXMBR)

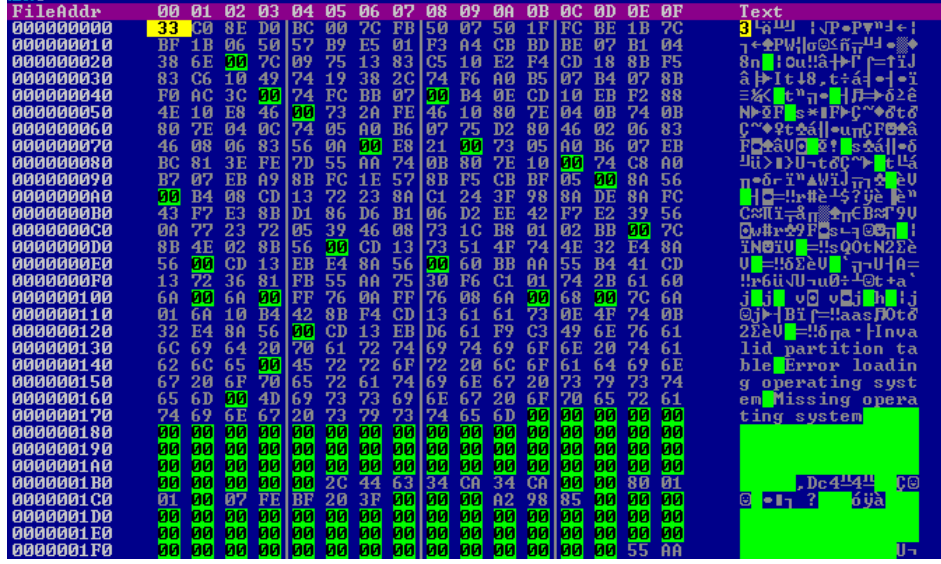

Fixboot not working after executing FIXMBR

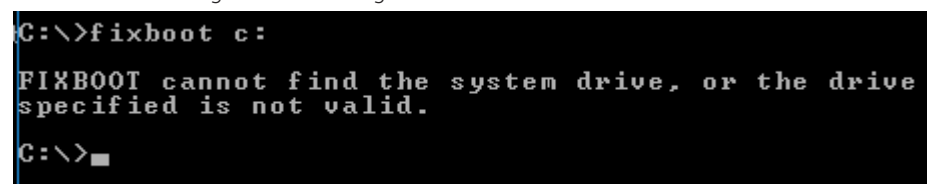

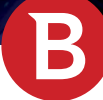

Carl

### BAD sector 2 of the boot manager:

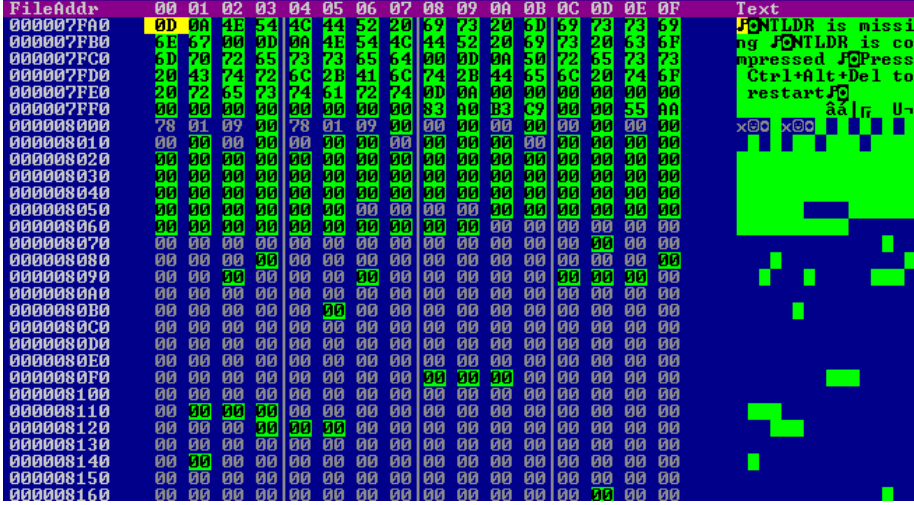

Sector 2 of the boot manager (recovered by fixboot after referencing partition table in MBR):

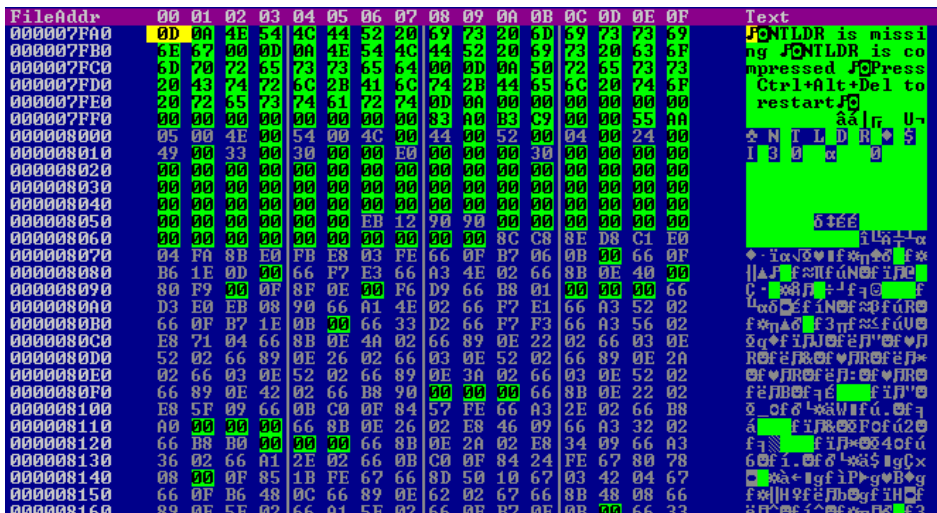

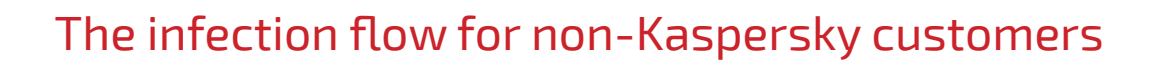

When the computer is rebooted, the encryption process is concealed under an alleged disk-checking process with chkdsk.exe

Repairing file system on C: The type of the file system is NTFS. One of your disks contains errors and needs to be repaired. This process May take several hours to complete. It is strongly recommended to let it complete. WARNING: DO NOT TURN OFF YOUR PC! IF YOU ABORT THIS PROCESS, YOU COULD DESTROY ALL OF YOUR DATA! PLEASE ENSURE THAT YOUR POWER CABLE IS PLUGGED IN! CHKDSK is repairing sector 164096 of 244704 (67%)

*Figure 7: Fake chkdsk.exe screen that conceals the encryption process* 

When the drive encryption finishes, the ransomware force-crashes the computer to make it boot from the new boot manager and display the ransom note:

| Ooops, your important files are encrypted.                                                                                                    |
|----------------------------------------------------------------------------------------------------|
| If you see this text, then your files are no longer accessible, because they<br>have been encrypted. Perhaps you are busy looking for a way to recover your<br>files, but don't waste your time. Nobody can recover your files without our<br>decryption service. |
| We guarantee that you can recover all your files safely and easily. All you<br>need to do is submit the payment and purchase the decryption key.                                                                                                    |
| Please follow the instructions:                                                                                                    |
| 1. Send \$300 worth of Bitcoin to following address:                                                                                                    |
| 1Mz7153HMuxXTuR2R1t78mGSdzaAtNbBWX                                                                                                    |
| 2. Send your Bitcoin wallet ID and personal installation key to e-mail<br>wowsmith123456@posteo.net. Your personal installation key:                                                                                                    |
| aqRiPq-3iNXVT-eNR8LL-BaGkdC-8RS69d-wq3x3w-v3bCYL-CnUGL3-j3bodr-HCeKF4                                                                                                    |
| If you already purchased your key, please enter it below.<br>Key:                                                                                                    |

*Figure 8: Ransom note displayed after the encryption process has finished*

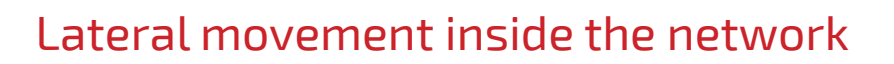

Once it has compromised a target on the network, the malware attempts to move laterally inside the organization via two zero day-exploits, as well as via credential dumping.

Exploit-based lateral movement has been covered extensively by the research community as it uses two already notorious vulnerabilities leaked by ShadowBrokers in a trove of exploits allegedly from the NSA. GoldenEye uses EternalBlue and EternalRomance, two exploits against the Server Message Block (SMB) - CVE-2017-0144 and CVE-2017-0145. To exploit potential vulnerabilities and spread across the network, the ransomware generates a SMBv1 buffer and formats it before sending it, as follows:

| К<br>LPVOID result; // eax@1<br>$LPU01D$ $u9$ : // esi@1                                                                                                    | LPVOID stdcall format SMB header( int16 a1, char a2, int16 a3, int16 a4, int16 a5, int16 a6, int16 a7, int16 a8) |
|----------------------------------------------------------------------------------------------------|----------------------------------------------------------------------------------------------------|
| $result = men$ alloc(0x24u);<br>$09 = result$<br>if ( result )                                                                                                    |                                                                                                    |
| *(( $WORD$ *)result + 1) = htons(a1 - 4);<br>*(( BYTE *) $09 + 8$ ) = a2;<br>*(( $WORD *$ ) $u9 + 7$ ) = a3;<br>*(( $WORD *$ ) $u9 + 8$ ) = $a4$ ;                               | <b>SMB header</b>                                                                                                |
| *(( $WORD *$ ) $u9 + 14$ ) = a5;<br>*(( $WORD *$ ) $u9 - 15$ ) = a6;<br>*(( $WORD * U9 + 16$ ) = a7:<br>*(( $WORD *$ ) $u9 - 17$ ) = a8;<br>*(( DWORD *) $v9 + 1$ ) = 'BMS\xFF'; |                                                                                                    |
| *(( BYTE *) $09 + 13$ ) = 24;<br>$result = 09$<br>return result;                                                                                                    |                                                                                                    |

*Figure 8: SMB header formatting before sending the buffer*

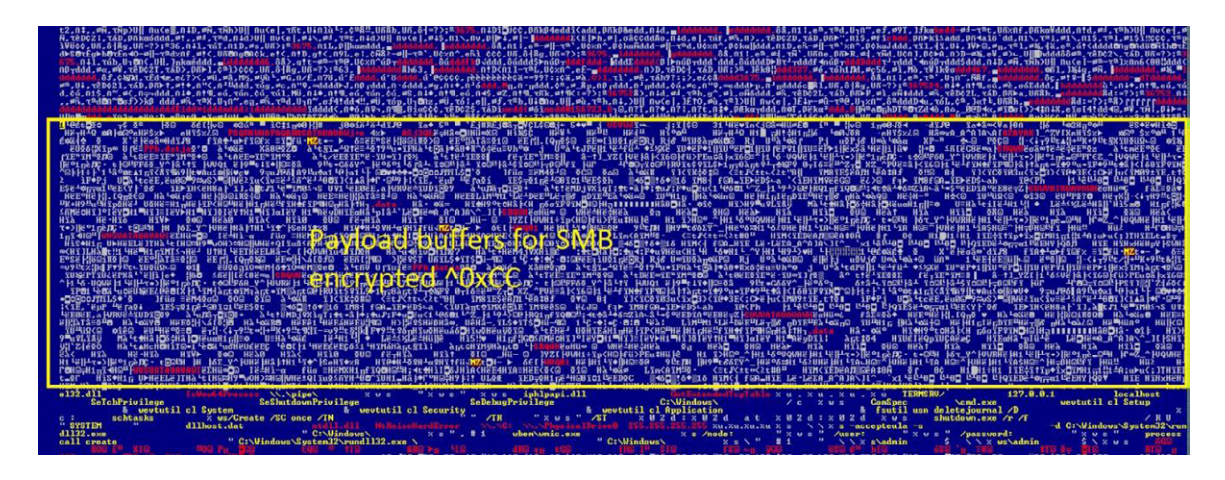

*Figure 9: SMB payloads encrypted with 0xCC @100123B0:*

As both exploits have been addressed in security updates from the operating system vendor, the malware also has a third lateral movement vector comprised of a credentials dumper for accounts stored in memory and two legit administration tools called PsExec and WMIC. All three tools are stored as ZLIB-compressed resources and are dropped in the temporary folder by the malware when needed.

The credentials dumping tool is similar to the Mimikatz utility and only serves one purpose: to dump usernames and credentials from the memory. These credentials are used to establish connections with other computers on the network on ports **139 (TCP)** and **445 (TCP)**. It also scans for administrative shares (admin\$) across the network and copies itself on these shares. These copies get executed on the new nodes via PsExec or WMIC:

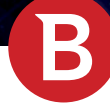

user:"%ws", "%ws" /password:"%ws"

# Conclusions

The chain of events that led to the infection, the extent of damage inflicted to one particular country (Ukraine), the complete lack of interest in monetizing the attack as well as the fact that the malware has no contingencies hard-coded to avoid multiple infections of the same host, suggest that this is no ordinary, money-seeking ransomware campaign.

The extremely well designed lateral movement techniques, the prudent probing of the environment for potentially "threatening" antimalware solutions, as well as a highly specialized infection vector (the Ukrainian accounting software) leads us to believe that this ransomware attack is actually an attempt to destroy data and decommission computers inside several Ukrainian organizations.

Because of its wormable behavior, though, it has broken outside of the confines of regional networks and caused havoc all over the world, grabbing news headlines for days.

White Paper

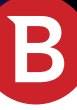

Bitdefender is a global security technology company that delivers solutions in more than 100 countries through a network of value-added alliances, distributors and reseller partners. Since 2001, Bitdefender has consistently produced award-winning business and consumer security technology, and is a leading security provider in virtualization and cloud technologies. Through R&D, alliances and partnership teams, Bitdefender has elevated the highest standards of security excellence in both its number-one-ranked technology and its strategic alliances with the world's leading virtualization and cloud technology providers. More information is available at

http://www.bitdefender.com/

All Rights Reserved. © 2015 Bitdefender. All trademarks, trade names, and products referenced herein are property of their respective owners. FOR MORE INFORMATION VISIT: enterprise.bitdefender.com